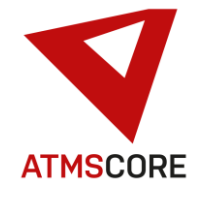

## **ATMS CORE 1.5.5 Änderungen**

Im Februar 2021 wurde das neue Release der ATMS CORE Software veröffentlicht. Folgende Funktionen sind in der Software für die Bereiche Innovation, Weiterentwicklung und Bugfixing implementiert worden:

\_\_\_\_\_\_\_\_\_\_\_\_\_\_\_\_\_\_\_\_\_\_\_\_\_\_\_\_\_\_\_\_\_\_\_\_\_\_\_\_\_\_\_\_\_\_\_\_\_\_\_\_\_\_\_\_\_\_\_\_\_\_\_\_\_\_\_\_\_\_\_\_\_\_\_\_\_\_\_\_\_\_\_\_\_\_\_\_\_\_\_\_\_\_\_\_\_\_\_\_\_

### **Innovation:**

• Implementierung von 3 neuen Analysen im Analysebereich.

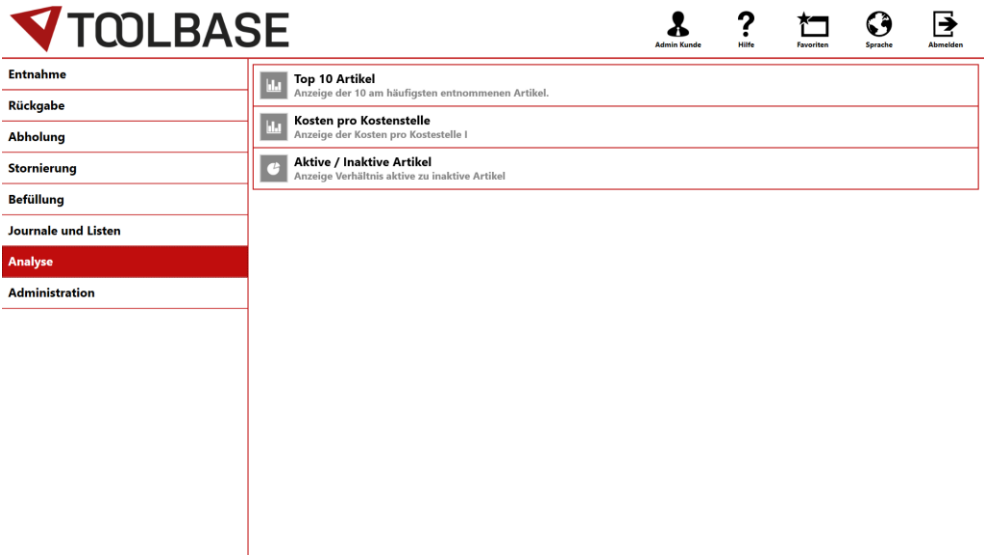

#### Analyse Top 10 Artikel:

Anzeige der Entnahmemengen der 10 am häufigsten entnommenen Artikel über einen gewählten Zeitraum.

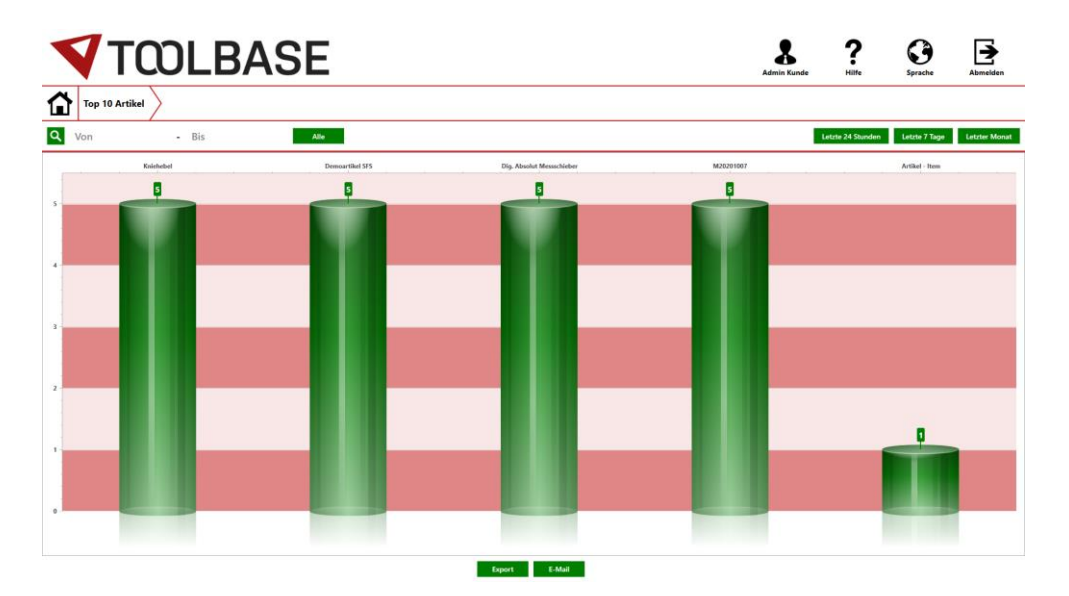

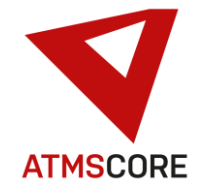

### Analyse Kosten pro Kostenstelle:

Anzeige der Kosten pro Kostenstelle über einen gewählten Zeitraum:

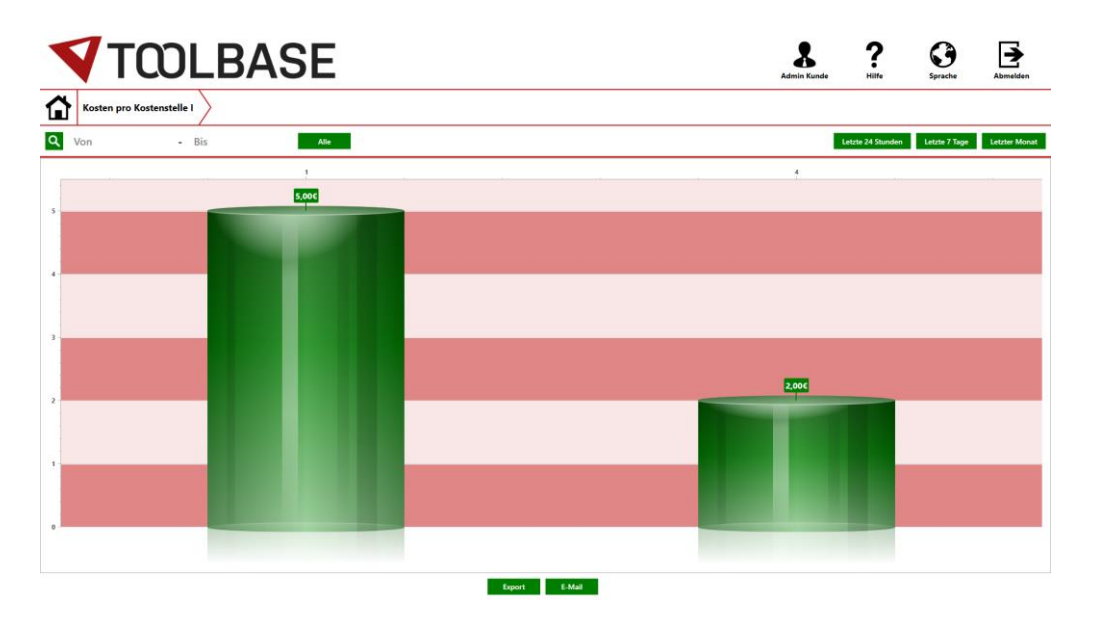

\_\_\_\_\_\_\_\_\_\_\_\_\_\_\_\_\_\_\_\_\_\_\_\_\_\_\_\_\_\_\_\_\_\_\_\_\_\_\_\_\_\_\_\_\_\_\_\_\_\_\_\_\_\_\_\_\_\_\_\_\_\_\_\_\_\_\_\_\_\_\_\_\_\_\_\_\_\_\_\_\_\_\_\_\_\_\_\_\_\_\_\_\_\_\_\_\_\_\_\_\_

#### Analyse Aktive / Inaktive Artikel:

Anzeige des Verhältnis von aktiven zu inaktiven Artikeln:

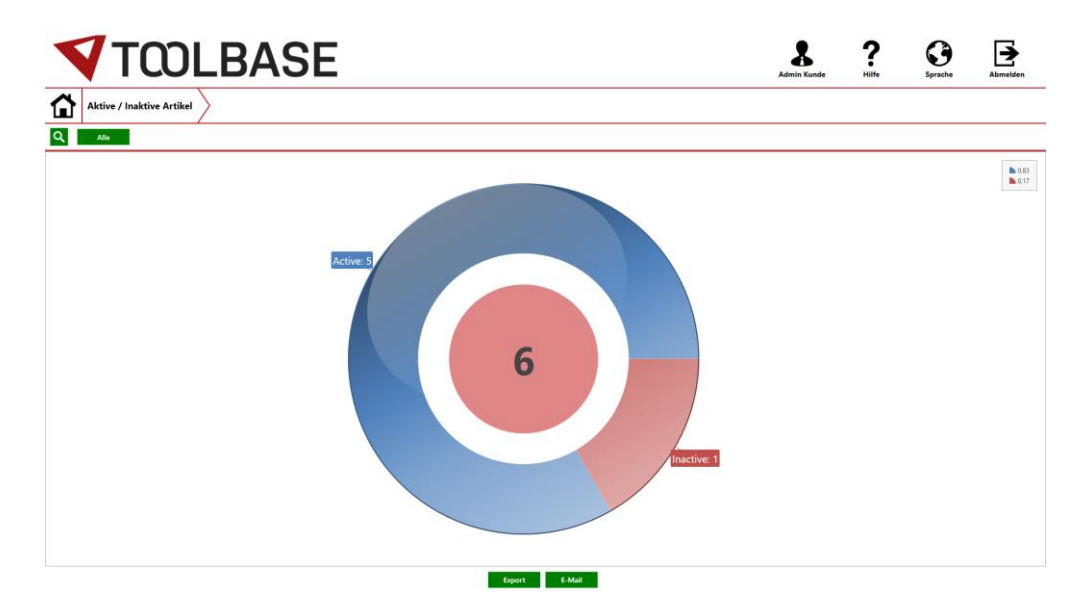

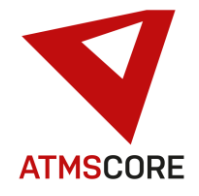

• Erweiterung des ATMS LEAN Softwaremodul um die Anzeige von Warenuntergruppen.

\_\_\_\_\_\_\_\_\_\_\_\_\_\_\_\_\_\_\_\_\_\_\_\_\_\_\_\_\_\_\_\_\_\_\_\_\_\_\_\_\_\_\_\_\_\_\_\_\_\_\_\_\_\_\_\_\_\_\_\_\_\_\_\_\_\_\_\_\_\_\_\_\_\_\_\_\_\_\_\_\_\_\_\_\_\_\_\_\_\_\_\_\_\_\_\_\_\_\_\_\_

Ansicht Auswahl einer von 2 Hauptgruppen:

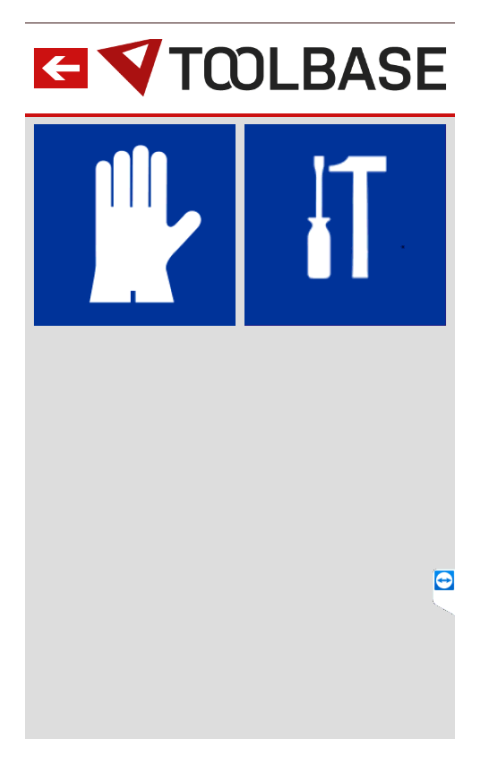

Ansicht Auswahl einer von 3 Untergruppe in der gewählten Hauptgruppe oben:

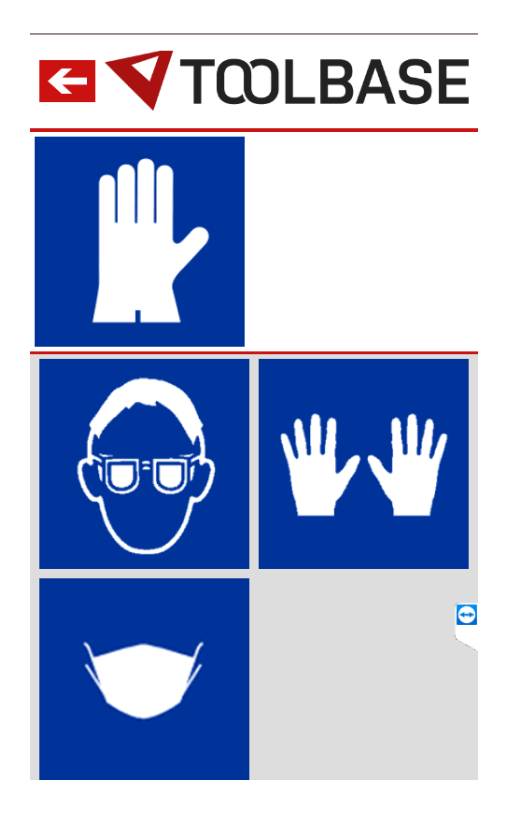

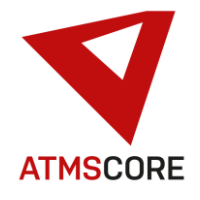

### **Weiterentwicklung:**

• Implementierung einer Aktivitätsprüfung des E-Mail-Versand. Alle 5 Minuten wird geprüft ob der hinterlegte SMTP Server erreichbar ist. Wenn nicht, wird auf der Startseite der Software eine Fehlermeldung zur Information angezeigt. Der Anwender kann so frühzeitig bei Problemen reagieren.

\_\_\_\_\_\_\_\_\_\_\_\_\_\_\_\_\_\_\_\_\_\_\_\_\_\_\_\_\_\_\_\_\_\_\_\_\_\_\_\_\_\_\_\_\_\_\_\_\_\_\_\_\_\_\_\_\_\_\_\_\_\_\_\_\_\_\_\_\_\_\_\_\_\_\_\_\_\_\_\_\_\_\_\_\_\_\_\_\_\_\_\_\_\_\_\_\_\_\_\_\_

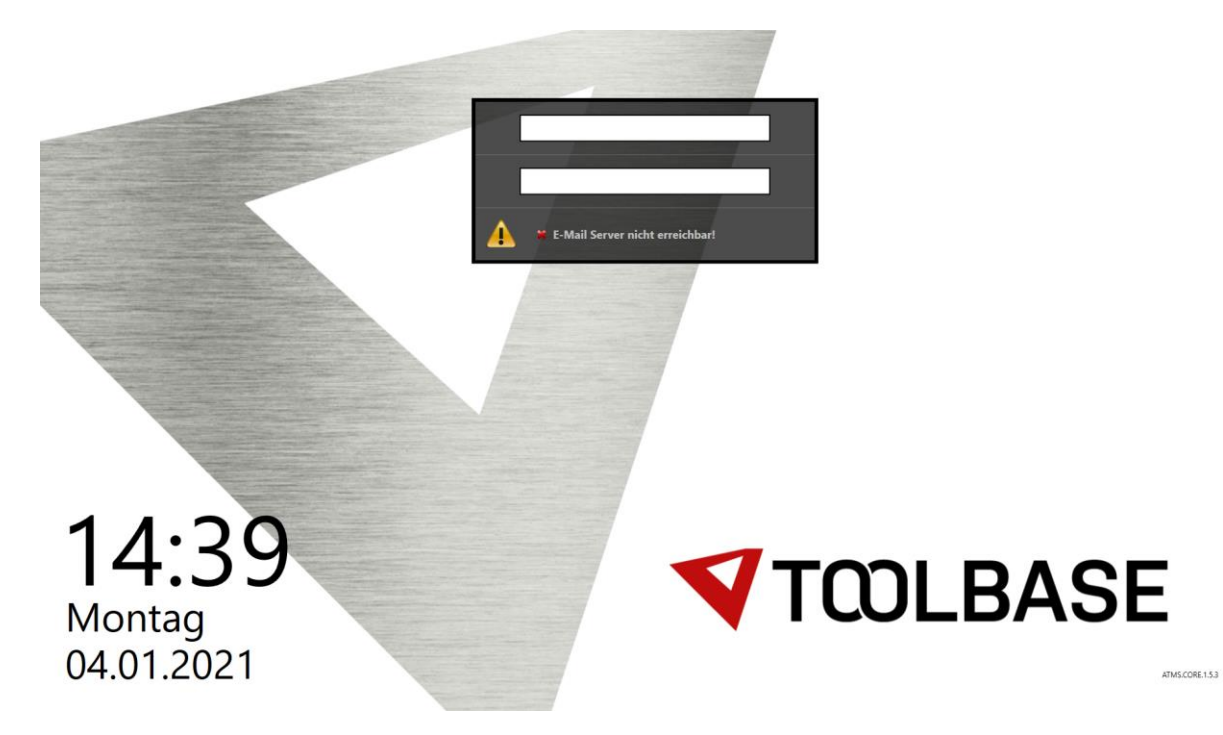

Die Prüfung kann in den E-Mail Einstellungen im Standort aktiviert werden.

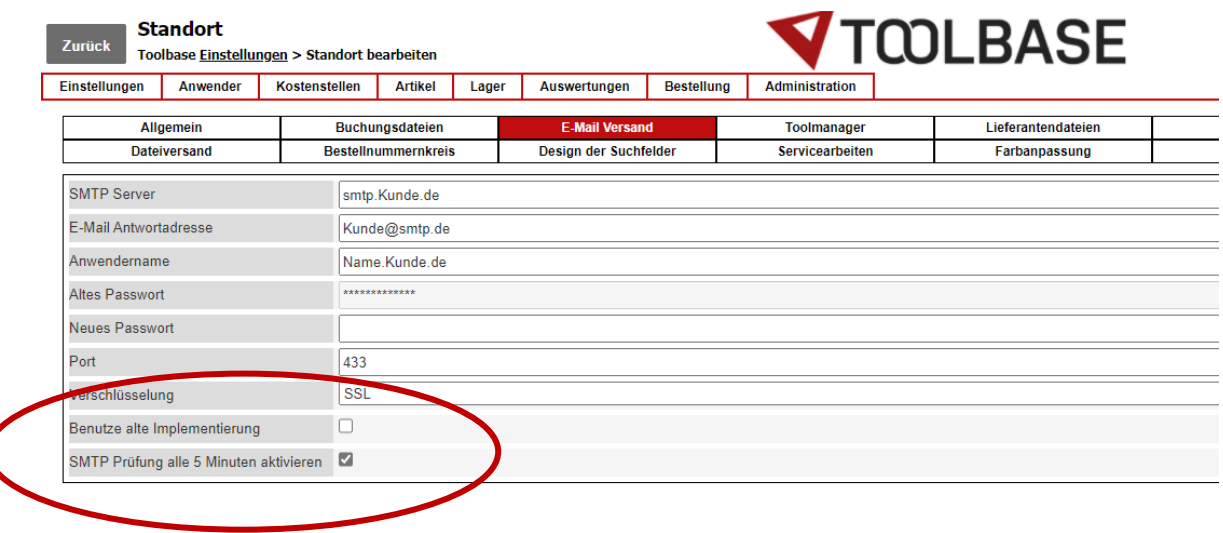

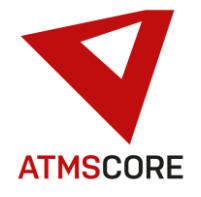

• Umstellung des Browser-Controls bei ATMS CORE Net von Microsoft Internet Explorer 11 auf Microsoft Edge. Der Microsoft Edge Browser wird als Runtime-Version automatisch beim Updateprozess mit installiert. Es wird ggf. ein Internetzugriff für den Downloads des Installationspaket benötigt um die Installation auszuführen.

\_\_\_\_\_\_\_\_\_\_\_\_\_\_\_\_\_\_\_\_\_\_\_\_\_\_\_\_\_\_\_\_\_\_\_\_\_\_\_\_\_\_\_\_\_\_\_\_\_\_\_\_\_\_\_\_\_\_\_\_\_\_\_\_\_\_\_\_\_\_\_\_\_\_\_\_\_\_\_\_\_\_\_\_\_\_\_\_\_\_\_\_\_\_\_\_\_\_\_\_\_

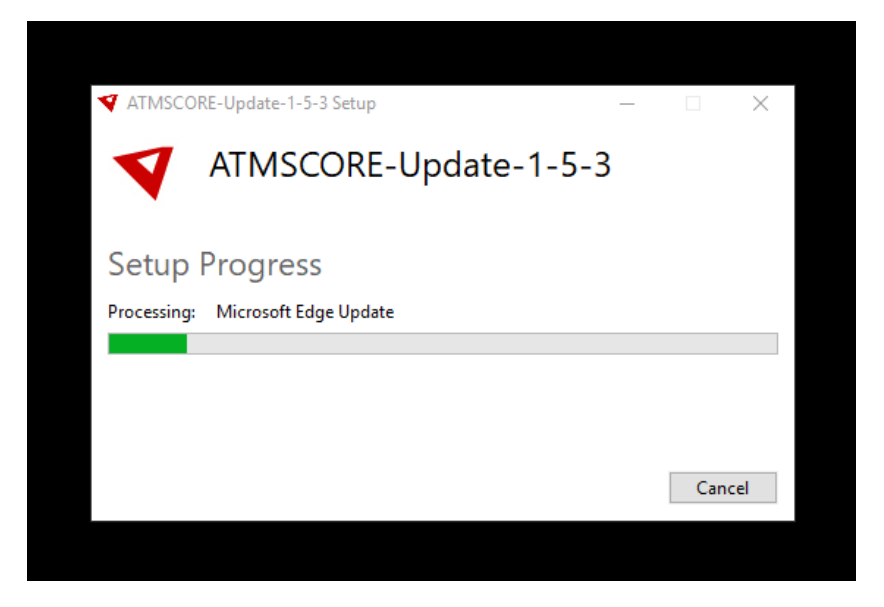

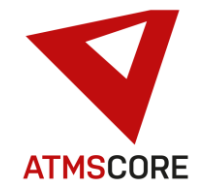

## **Bugfixing:**

• Behebung des Problems dass fehlerhafte Importe/Exporte von Kundendaten nicht richtig in die Log Dateien eingetragen wurden.

\_\_\_\_\_\_\_\_\_\_\_\_\_\_\_\_\_\_\_\_\_\_\_\_\_\_\_\_\_\_\_\_\_\_\_\_\_\_\_\_\_\_\_\_\_\_\_\_\_\_\_\_\_\_\_\_\_\_\_\_\_\_\_\_\_\_\_\_\_\_\_\_\_\_\_\_\_\_\_\_\_\_\_\_\_\_\_\_\_\_\_\_\_\_\_\_\_\_\_\_\_

- Behebung des Problems dass der Standardpfad für das Datenbank-Backup im Standort nicht richtig gesetzt wurde und dadurch keine Sicherung vor dem Kundendatenimport erstellt werden konnte.
- Behebung des Problems der fehlerhaften Darstellung von der Dateipfadauswahl unter dem Microsoft Edge Browser im ATMS CORE Net.
- Behebung des Problems diverser Beschriftungs- und Übersetzungsfehler in der Softwareoberfläche.
- Behebung des Problems dass bei Suche in der Artikelauswahl der Sucheintrag wieder verworfen wurde und somit kein Ergebnis hatte.
- Behebung des Problems dass die Bestandskontrolle beendet werden konnte ohne zuvor einen geöffneten Lagerplatz zu schließen.
- Behebung des Problems dass die Zuordnung eines Artikels zu einer Stückliste über die Artikelstammverwaltung nicht möglich war und zu einer Datenbankfehlermeldung führte.
- Behebung des Problems dass in ATMS LEAN nicht verknüpfte Artikel in einer Warengruppe angezeigt wurden, wenn diese Artikel irgendwann einmal in dieser Warengruppe zugeordnet waren.
- Behebung des Problems das Mandanten im Standort nicht gelöscht werden konnten.
- Behebung des Problems das Artikel in einem Standort angezeigt wurden indem sie nicht zugeordnet waren.
- Behebung des Problems dass die Vorgänge in ATMS LEAN nicht entsprechend der Anwendergruppeneinstellung ausgeblendet wurden.
- Behebung des Problems dass Analysen im ATMS CORE NET angezeigt wurden. Der Analysebereich im ATMS CORE NET ist nun entfernt worden.
- Behebung des Problems das Standortbezogene Importe nicht funktionierten.
- Behebung des Problem dass es möglich war durch ein Fehler in der Bread-Crump-Navigation kurzzeitig vom Entnahmevorgang zurück auf die Artikelliste zu springen, obwohl dieser noch nicht vollständig abgeschlossen war. Dadurch kam es danach zu einem Aufhängen der Software im Anmeldebildschirm.